## Thrown Vertex "Smearing"

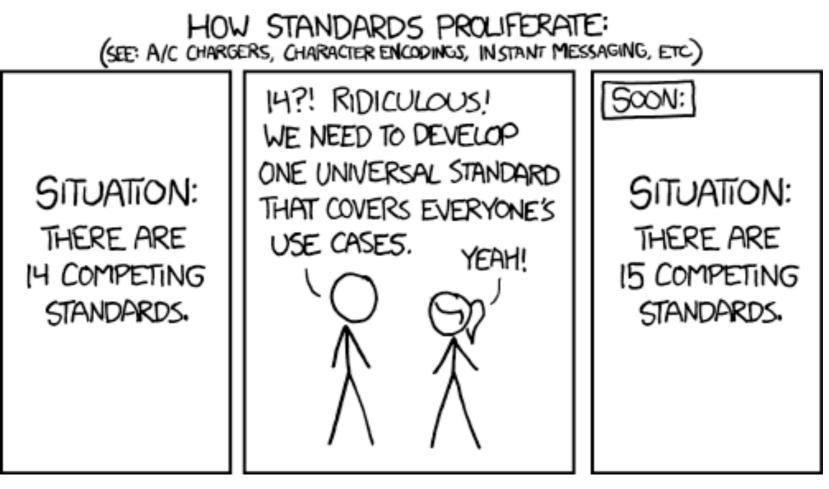

from <a href="http://xkcd.com/927/">http://xkcd.com/927/</a>

Kei Moriya Indiana University October 16, 2013 GlueX offline meeting

#### Motivation

- The reconstructed vertex could serve as a discriminating variable for separation of signal and background
- This was used in the July software tutorial

#### Problem

- Many programs within the GlueX repository have the ability to change the primary vertex position, but there is no agreedupon way to do this
- This leads to duplicated (and often half-hearted) efforts
- Inconsistent distributions depending on which program generated the events, making this variable unusable as a discriminator

## Examples of What We Have

- genr8\_2\_hddm Option allows randomizing of vz over a given range, fixes x and y for all events
- hdgeant Setting TGTWIDTH within control.in randomizes vertex in cylindrical volume only for particle gun events
- gen\_3pi Uses <code>libraries/AMPTOOLS\_DATAIO/</code> HDDMDataWriter::writeEvent where option allows for v<sub>z</sub> to be randomized over a given range, but v<sub>x</sub>, v<sub>y</sub> are fixed at 0. This was used to generate  $3\pi$  n events for the July software tutorial
- bggen programs/Simulation/bggen/code/bg\_ctrl.inc and bg\_CFglue.F has
  options that allow for vertex smearing (?)

Each program does it's own thing, and we lack consistency

### Proposal

- At the very least, have a consistent scheme applicable to events from all generators
- Need some flexibility, since we will want to be able to tune the distribution according to data actual data distribution may turn out to be non-flat within the target volume
- I would prefer that hdgeant do this
  - since all analyses will pass events through hdgeant
  - this could be put in as an option flag
  - but I do understand that having hdgeant do this is nonintuitive
  - but I would also rather not have another program added to the already rather-long list of programs to run

# Smearing Example

• I checked in a program last week

programs/Utilities/hddm\_select\_events that allows the selection of events based on thrown information - this is primarily for strangeness events that need hdgeant to decay the particles to know how the event decays

- It is easy to modify this to smear the thrown vertex
- Open hddm file → Get reactions, vertex → Change vertex → Write out event
- This could be a standard tool to use before hdgeant, if we don't want to put this in as an option within hdgeant itself

#### **Questions?** Discussion?

## July Software Tutorial

#### reconstructed through Thrown\_Tree, all particles

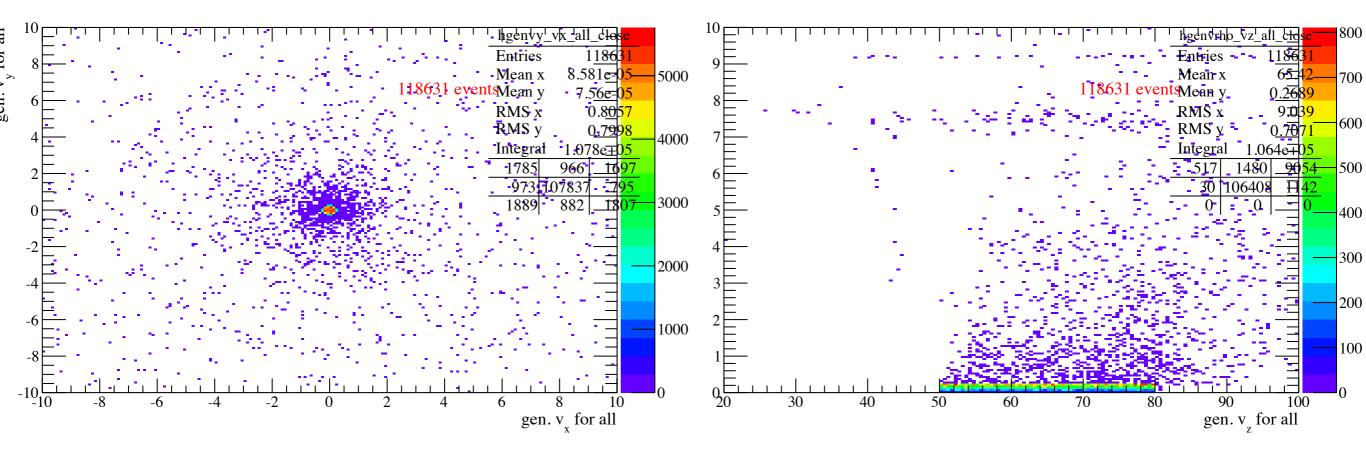

- radius is 0.2 cm?
- z smeared along 50 80 cm, GlueX target